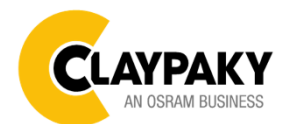

# **Sharpy Plus**

**User Menu**

**12/2018**

**1**

#### *Note: Default parameters Highlighted in grey.*

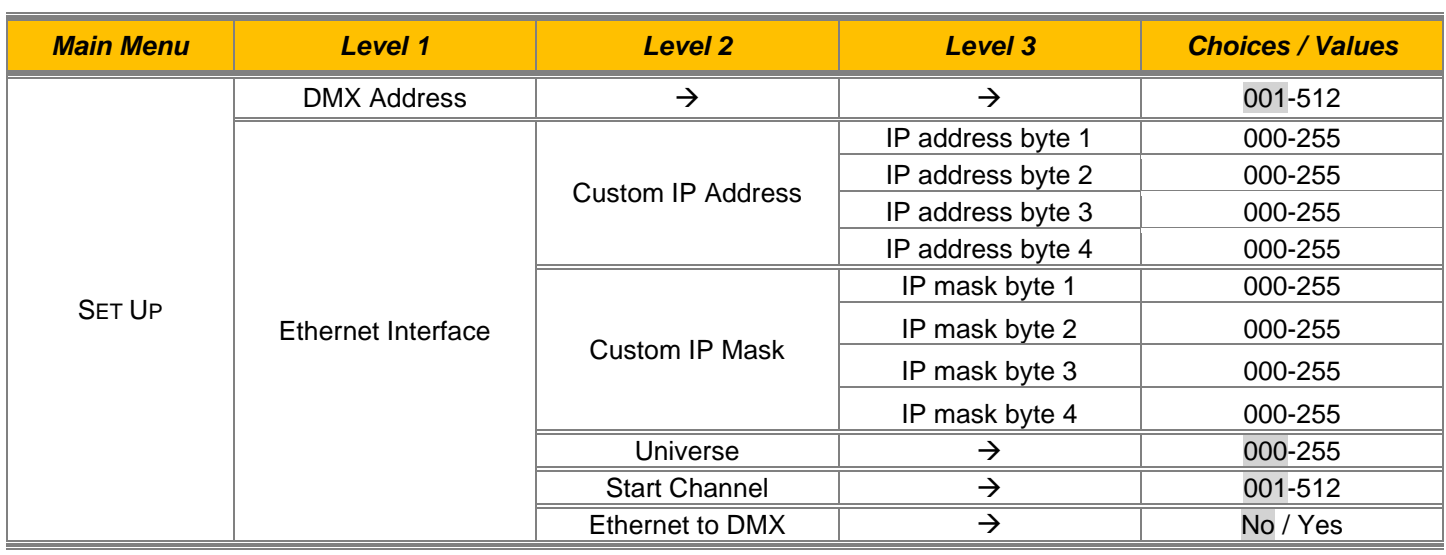

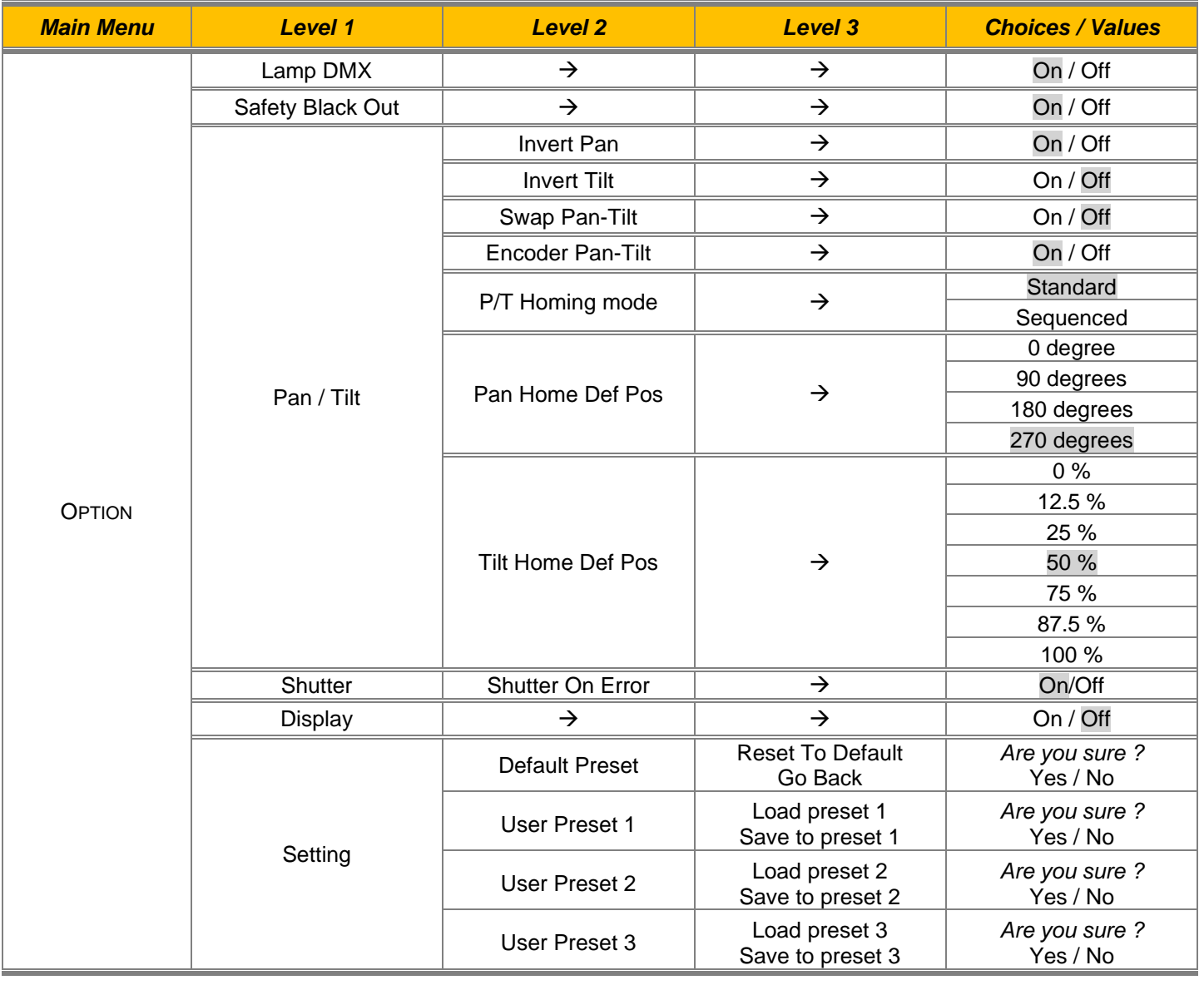

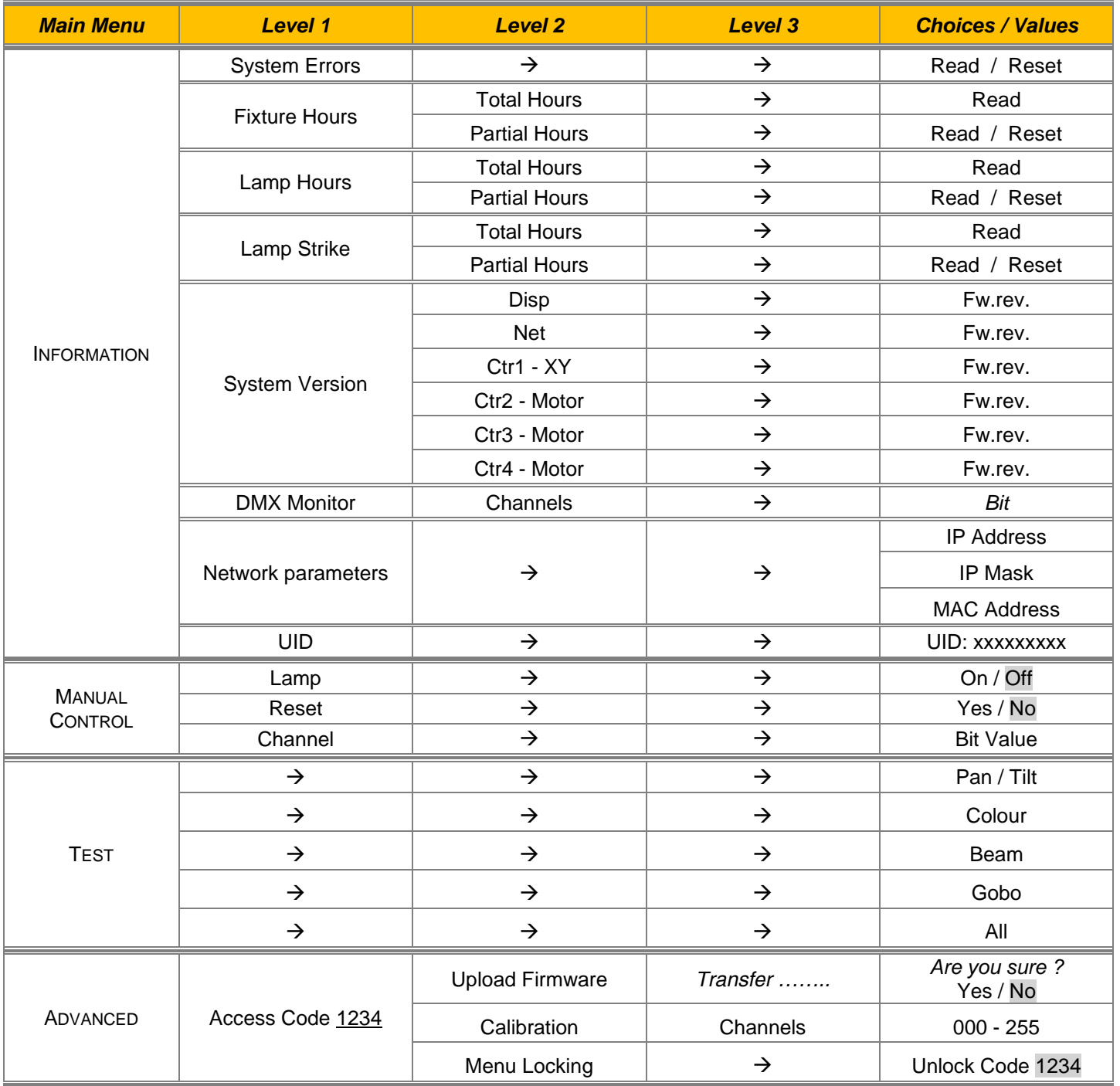

#### *SET UP MENU*

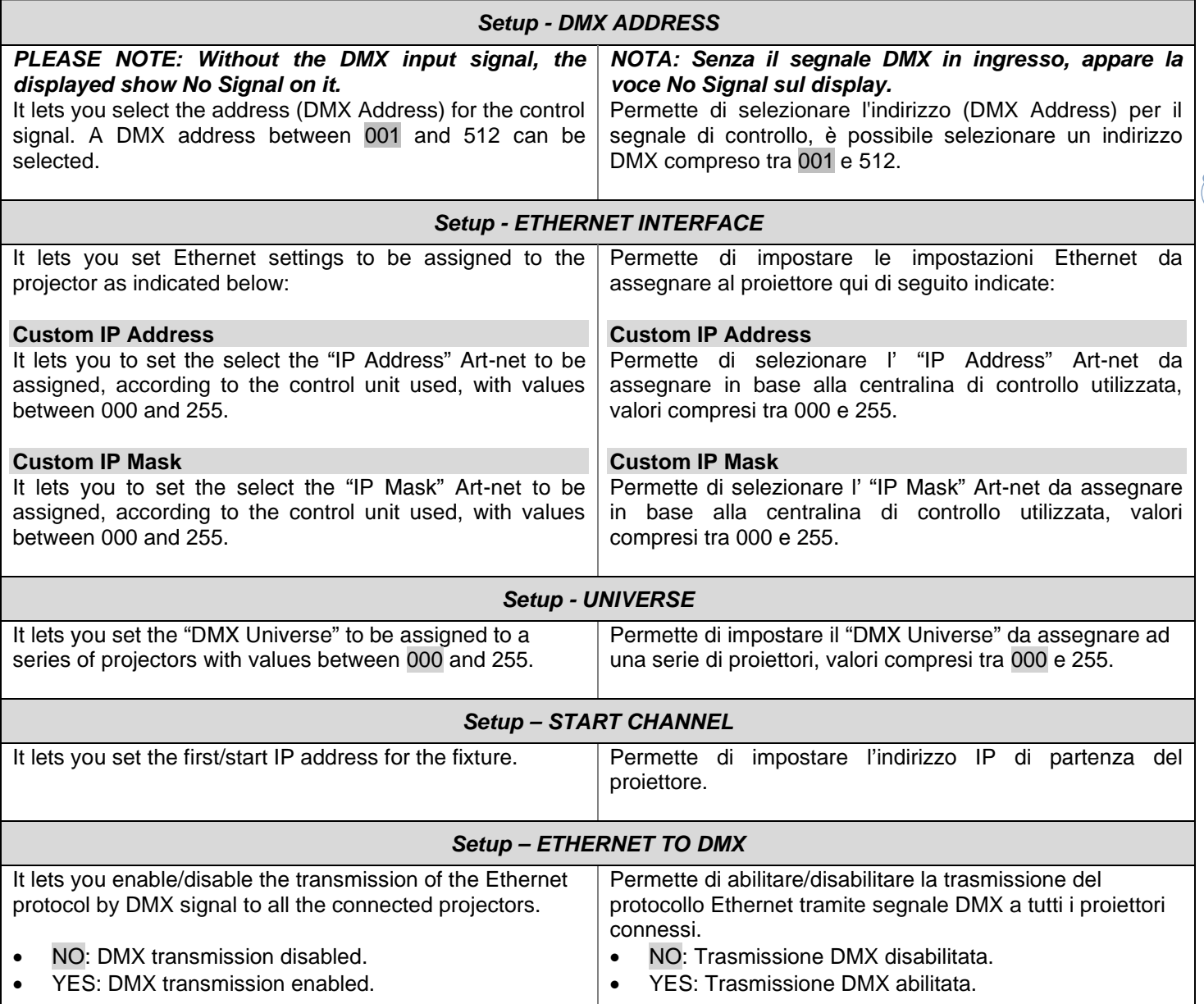

**4**

**I** 

# *OPTION MENU*

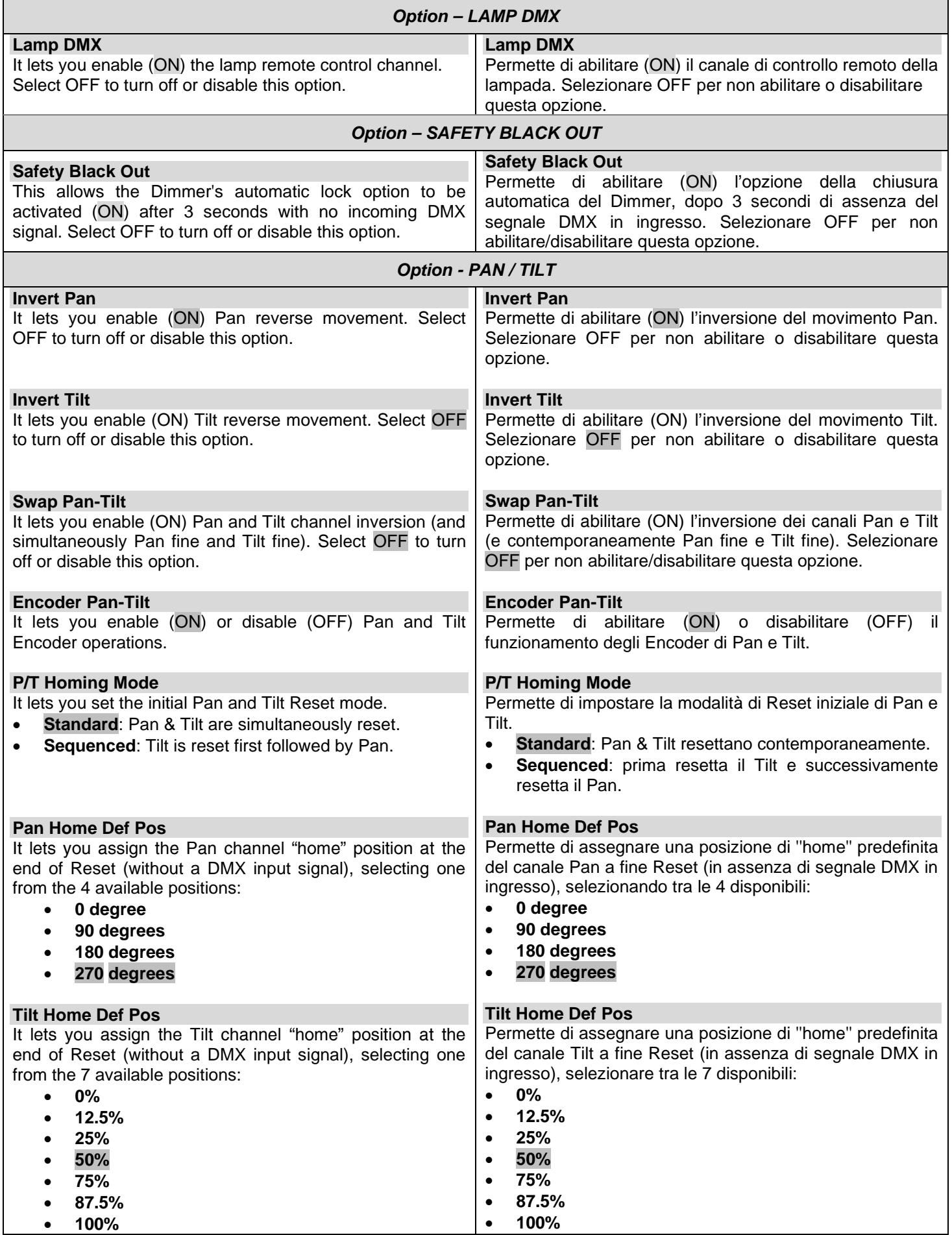

# *OPTION MENU*

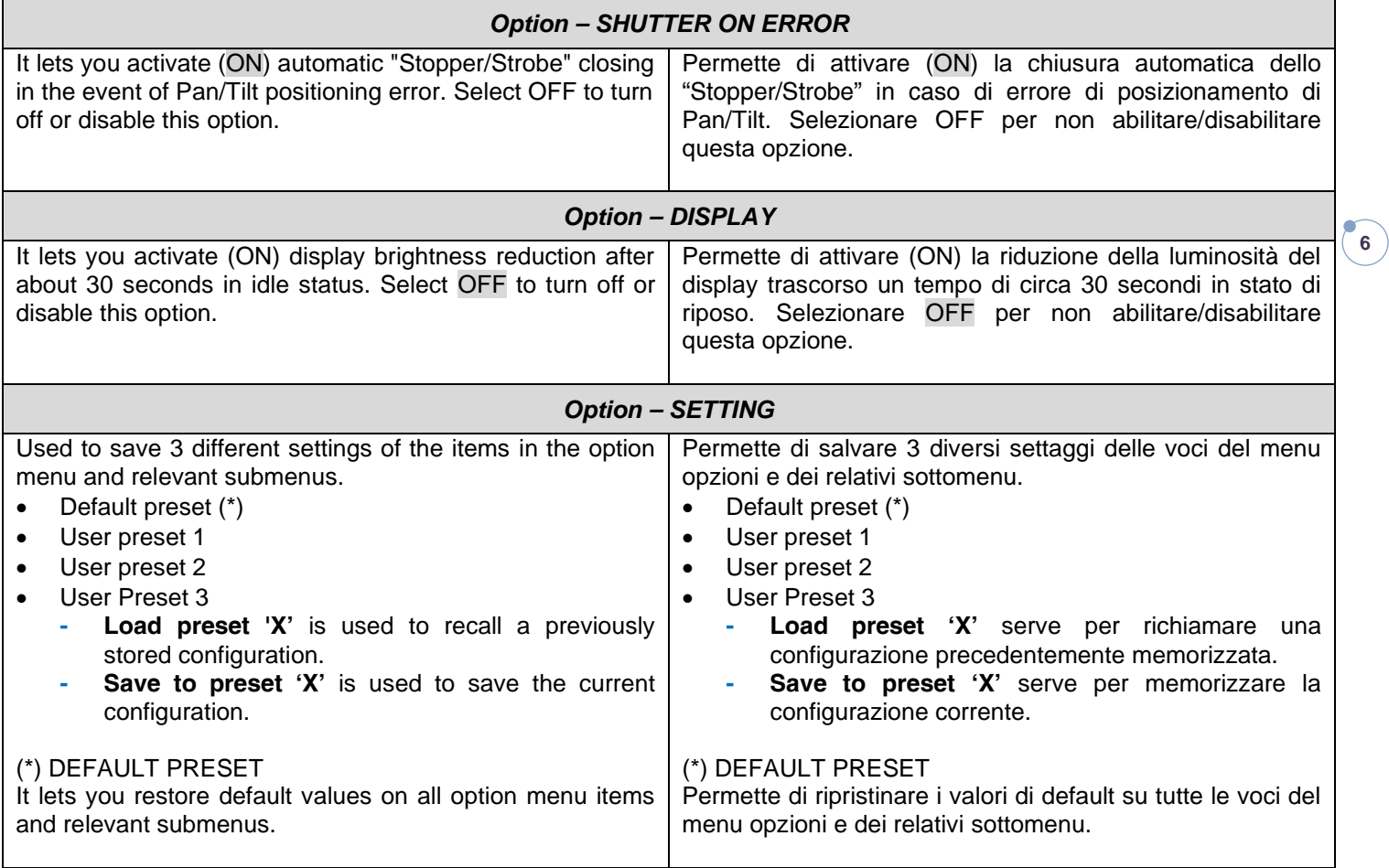

# *INFORMATION MENU*

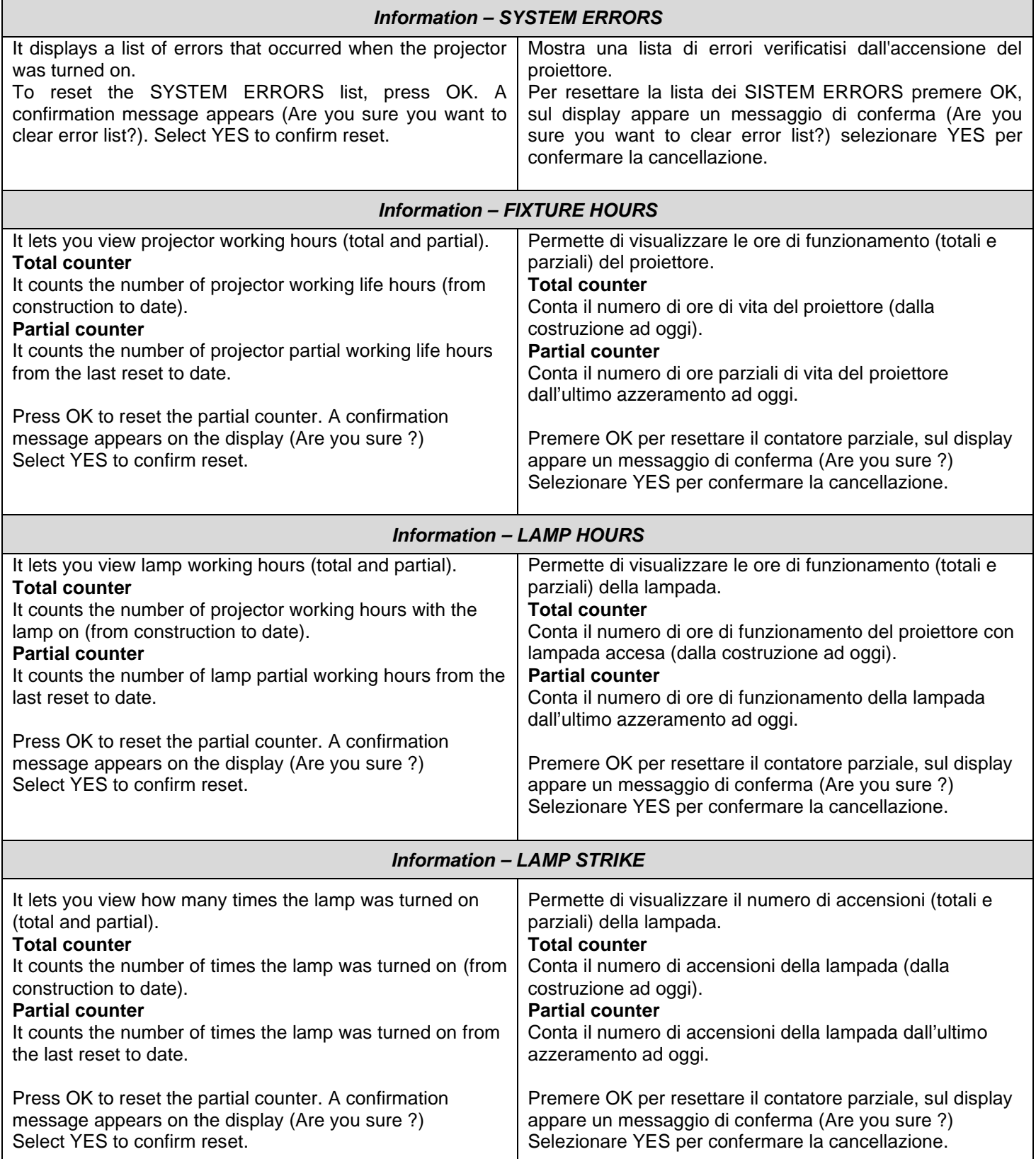

# *INFORMATION MENU*

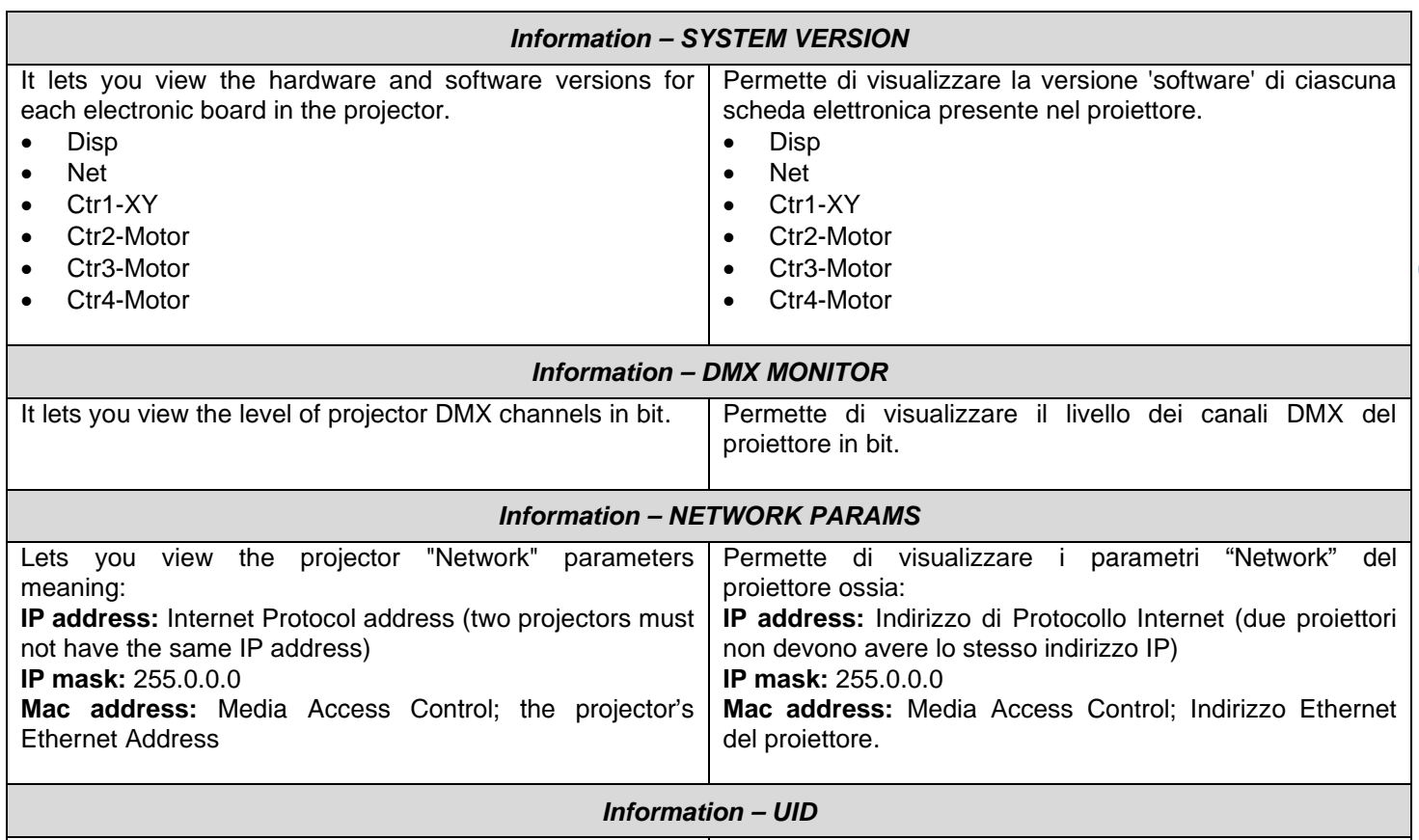

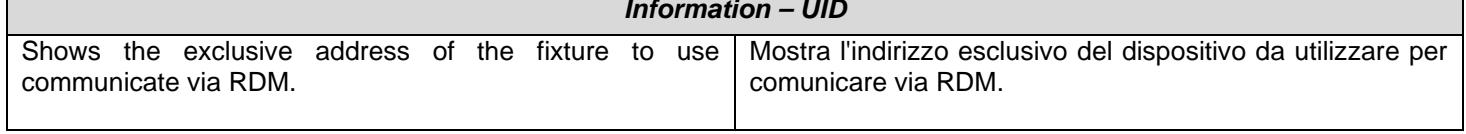

#### *MANUAL CONTROL*

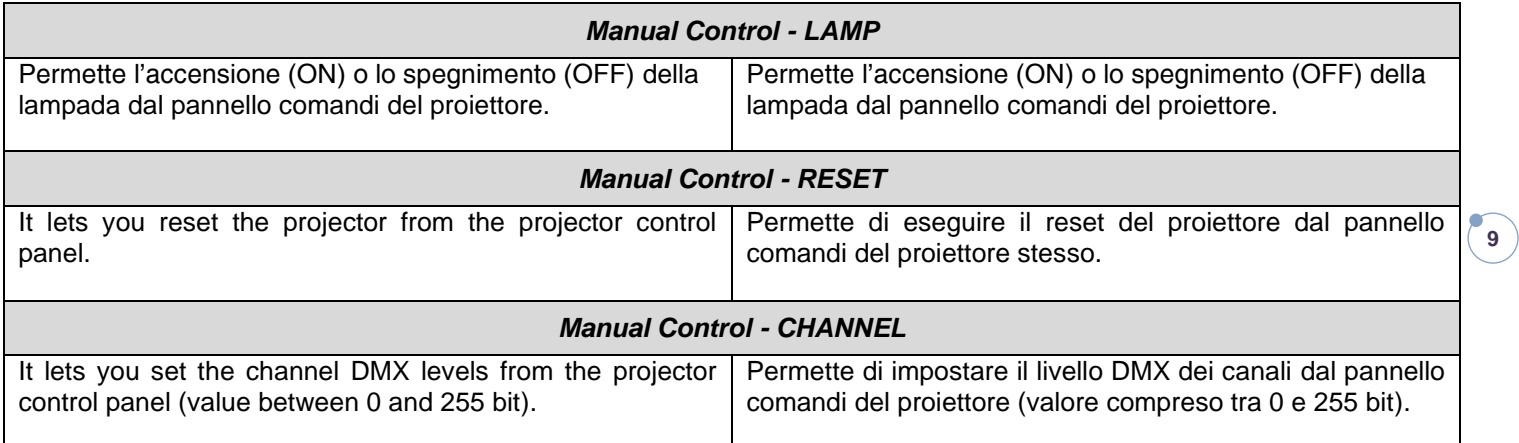

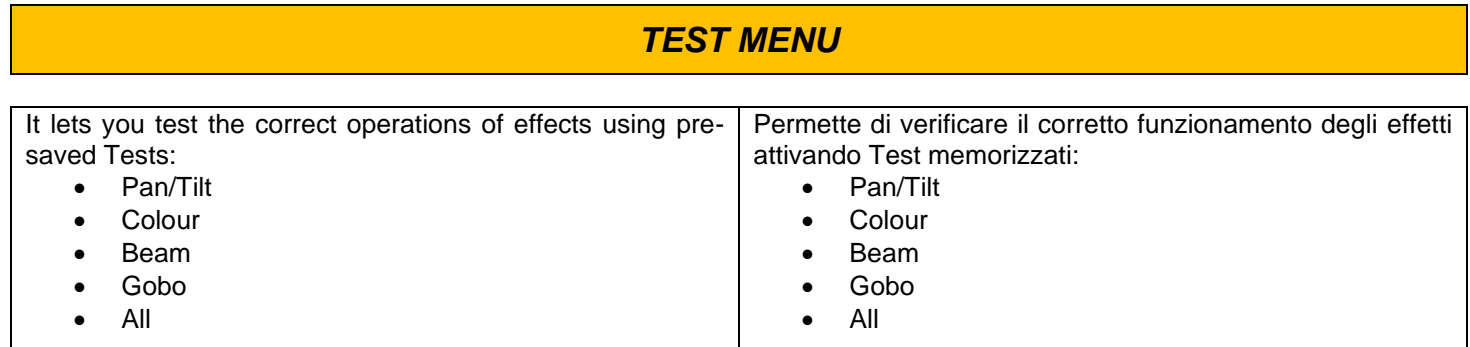

 $\overline{\phantom{a}}$ 

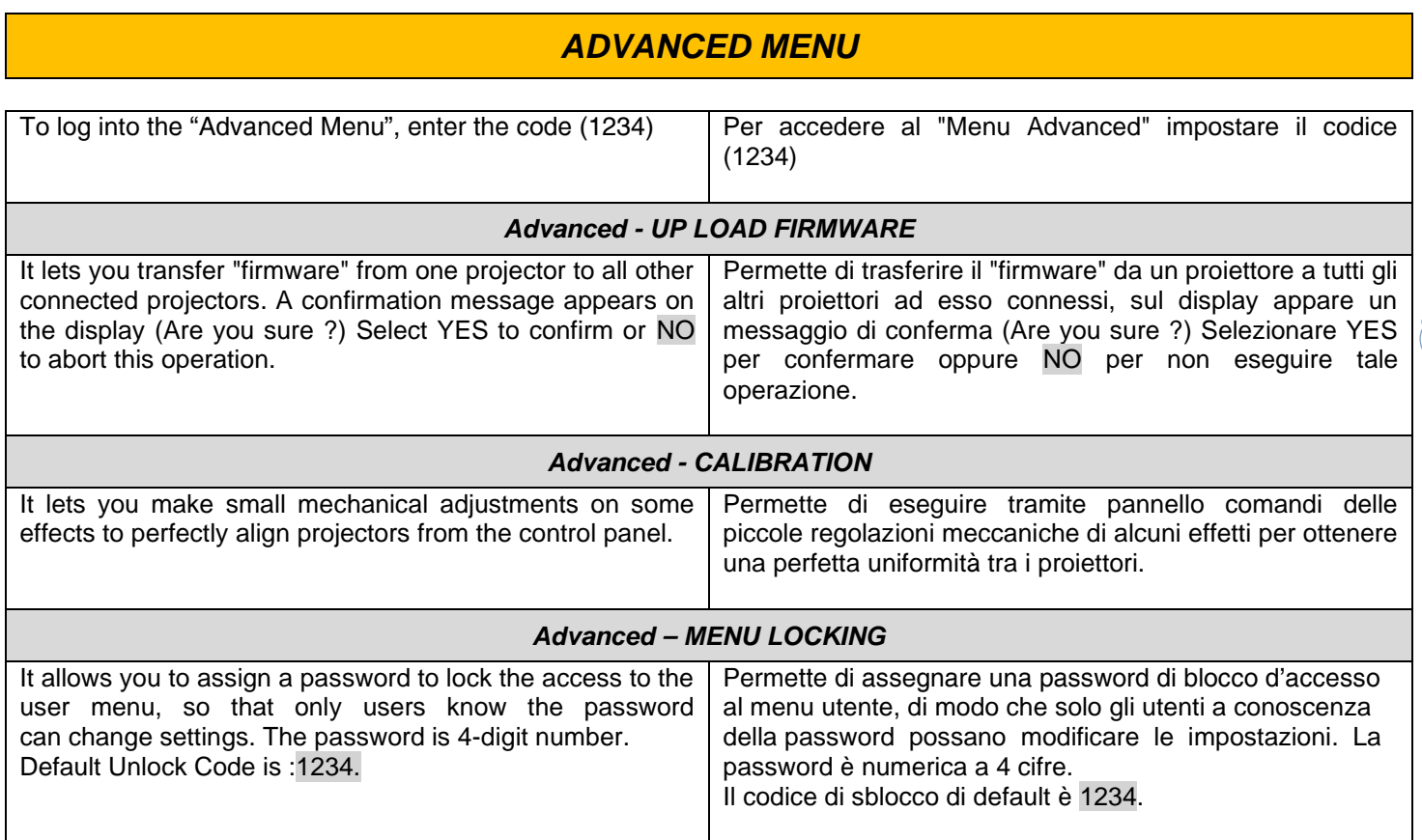